## MCM206

# Schnellstartanleitung

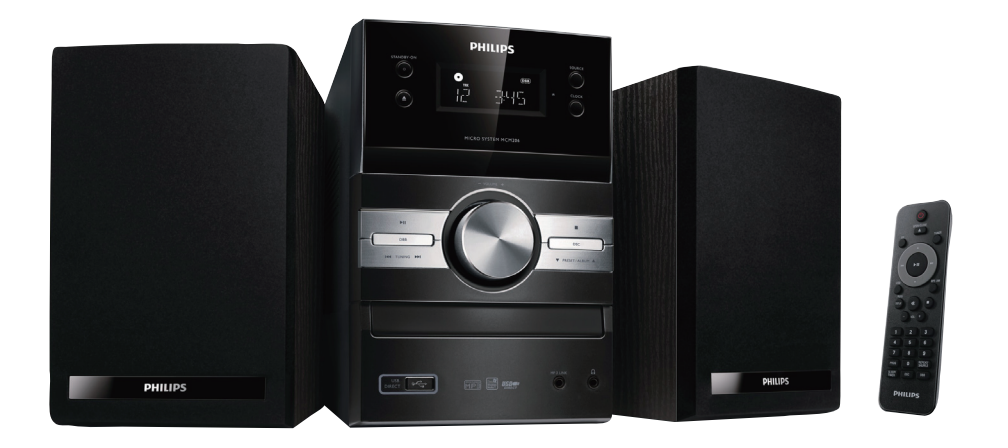

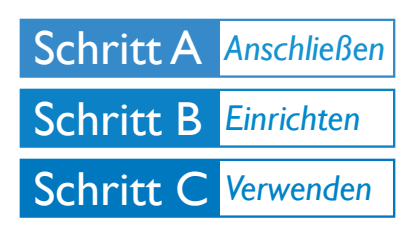

## *Verpackungsinhalt?*

Folgende Teile müssen sich in der Verpackung befinden.

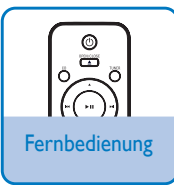

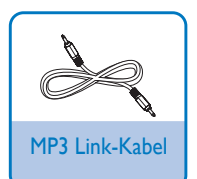

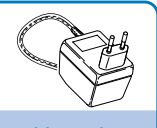

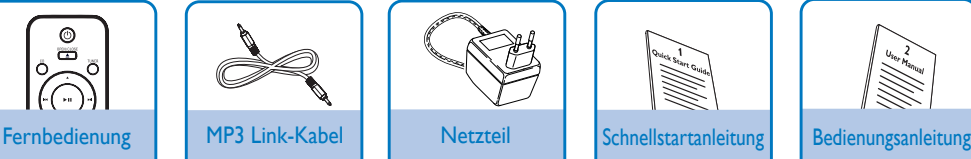

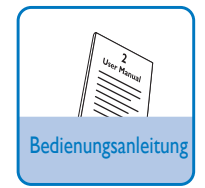

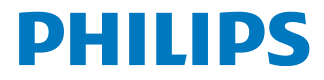

## Schritt A *Anschließen*

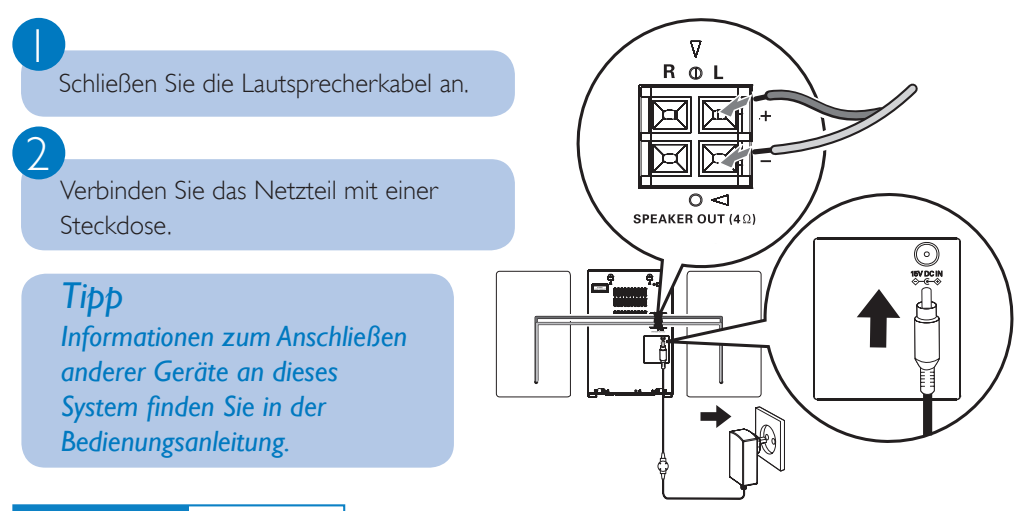

### Schritt B *Einrichten*

# *Einstellen der Uhr*

#### *Wichtig!*

*– Drücken Sie im Eco Power-Standby-Modus die Taste* **CLOCK***, um zunächst die Uhr anzuzeigen. Halten Sie anschließend die Taste* **CLOCK** *gedrückt, um die Uhreinstellungen aufzurufen.*

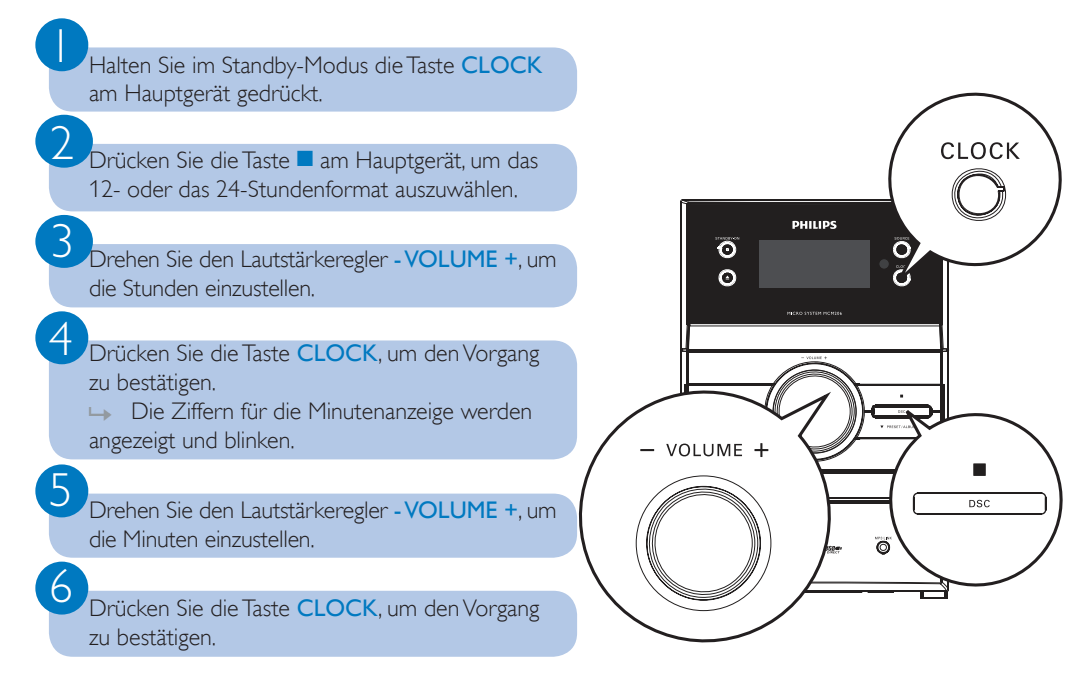

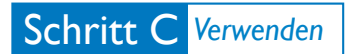

## *Wiedergeben einer CD*

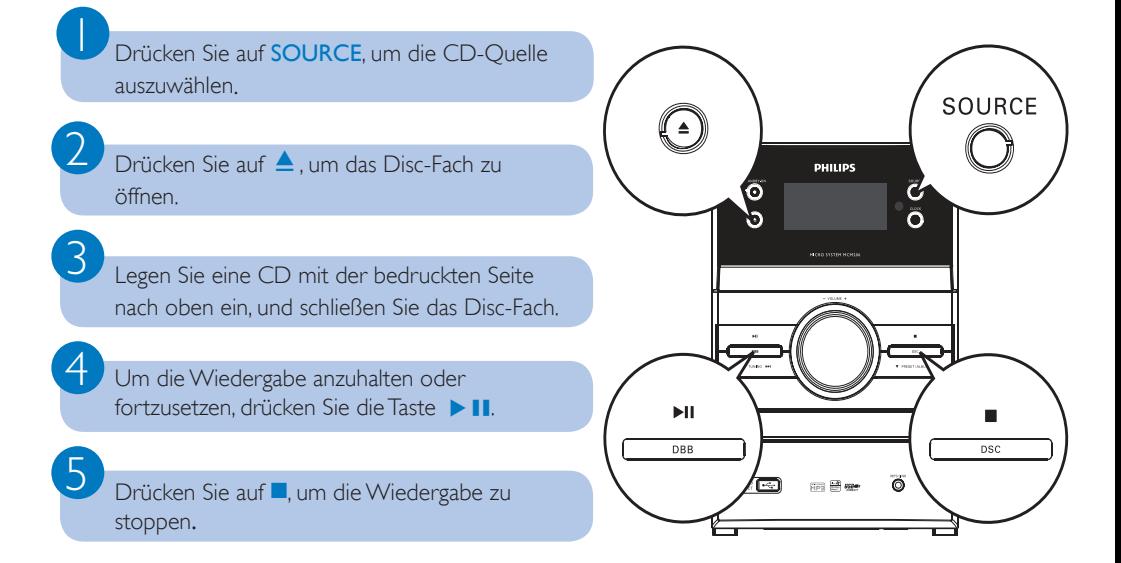

## *Wiedergabe von einem USB-Gerät*

Sie können USB-Flash-Speicher (USB 2.0 oder USB 1.1), USB-Flash-Player (USB 2.0 oder USB 1.1) und Speicherkarten mit dem Mikrosystem verwenden (Sie benötigen dazu ein separates Speicherkartenlesegerät, das in Verbindung mit dem Mikrosystem funktioniert).

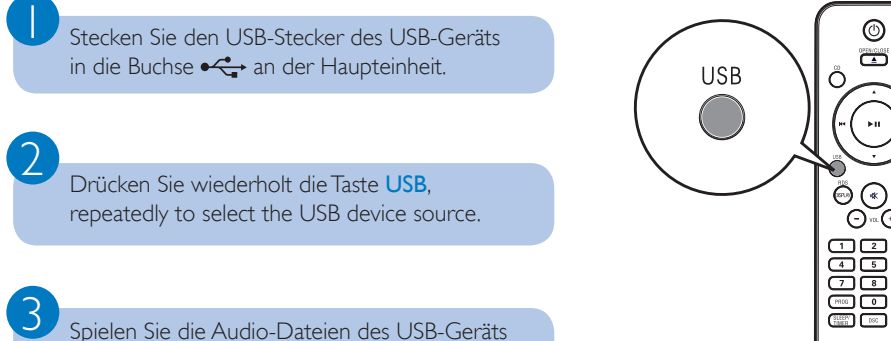

genauso ab, wie die Alben/Titel einer CD.

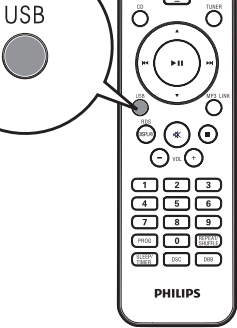

## Schritt C *Verwenden*

## *Programmieren und Einstellen von Radiosendern*

Drücken Sie wiederholt die Taste TunER, um UKW oder MW auszuwählen.

Halten Sie PROG länger als zwei Sekunden gedrückt, um alle verfügbaren Sender entsprechend des Frequenzbereichs zu programmieren.

Drücken Sie die Taste ▲▼, um eine Programmplatznummer auszuwählen.

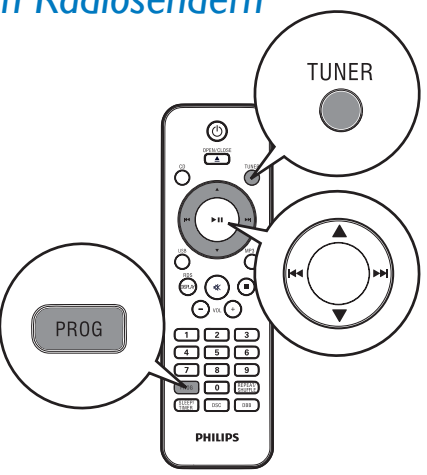

*Tipp*

 $\overline{\mathsf{I}}$ 

2

3

*Im beiliegenden Handbuch des Geräteherstellers sind die Wiedergabefunktionen und zusätzlichen Funktionen im Detail beschrieben.*

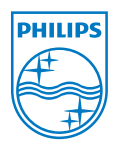

C Royal Philips Electronics N.V. 2010 All rights reserved. http://www.philips.com

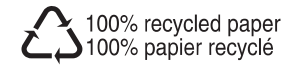